## Package 'TNBC.CMS'

March 30, 2021

Type Package

Date 2020-03-27

Title TNBC.CMS: Prediction of TNBC Consensus Molecular Subtypes

Version 1.6.0

Author Doyeong Yu, Jihyun Kim, In Hae Park, Charny Park

Maintainer Doyeong Yu <parklab.bi@gmail.com>

Description This package implements a machine learning-based classifier for the assignment of consensus molecular subtypes to TNBC samples. It also provides functions to summarize genomic and clinical characteristics.

License GPL-3

Encoding UTF-8

biocViews Classification, Clustering, GeneExpression, GenePrediction, SupportVectorMachine

RoxygenNote 6.1.1

Depends R (>= 3.6.0), e1071, quadprog, SummarizedExperiment

Imports GSVA (>= 1.26.0), pheatmap, grDevices, RColorBrewer, pracma, GGally, R.utils, forestplot, ggplot2, ggpubr, survival, grid, stats, methods

Suggests knitr

VignetteBuilder knitr

git\_url https://git.bioconductor.org/packages/TNBC.CMS

git\_branch RELEASE\_3\_12

git last commit ed9230e

git\_last\_commit\_date 2020-10-27

Date/Publication 2021-03-29

### R topics documented:

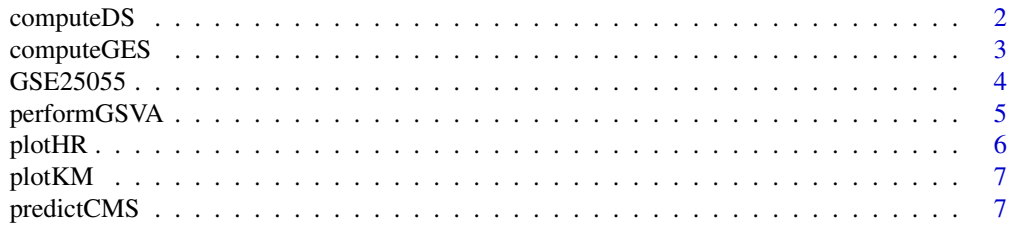

#### <span id="page-1-0"></span>**Index** [9](#page-8-0)

#### Description

Computes drug signature scores. Also draws heatmap representing the average signature scores for each subtype.

#### Usage

computeDS(expr, pred, gene.set = NULL)

#### Arguments

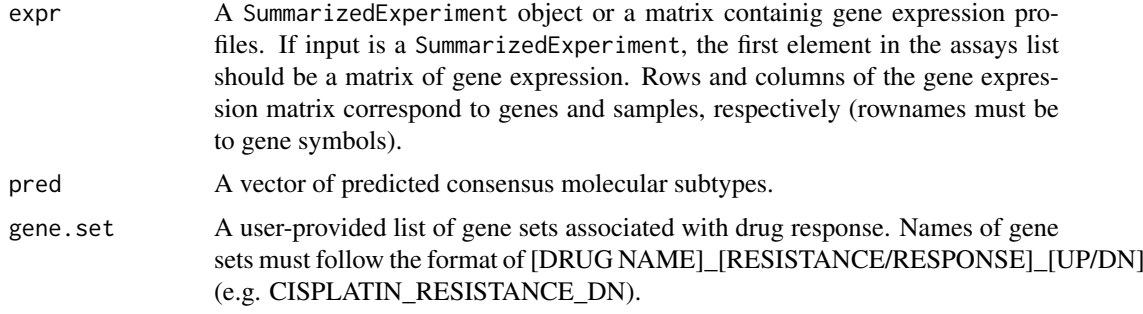

#### Details

Drug signature scores are the average of expression values of genes included in gene sets from MSigDB.

#### Value

A matrix of drug signature scores.

#### References

Liberzon, A. et al. (2011). Molecular signatures database (MSigDB) 3.0. *Bioinformatics*, 27, 1739-40.

```
# Load gene expression profiles of TNBC samples
data(GSE25055)
# Predict consensus molecular subtypes of TNBC samples
prediction <- predictCMS(expr = GSE25055)
# Compute drug signature scores
resultDS <- computeDS(expr = GSE25055, pred = prediction)
```
<span id="page-2-0"></span>

Computes gene expression signature scores. Also draws boxplots representing the average signature scores for each subtype.

#### Usage

computeGES(expr, pred, rnaseq = FALSE)

#### Arguments

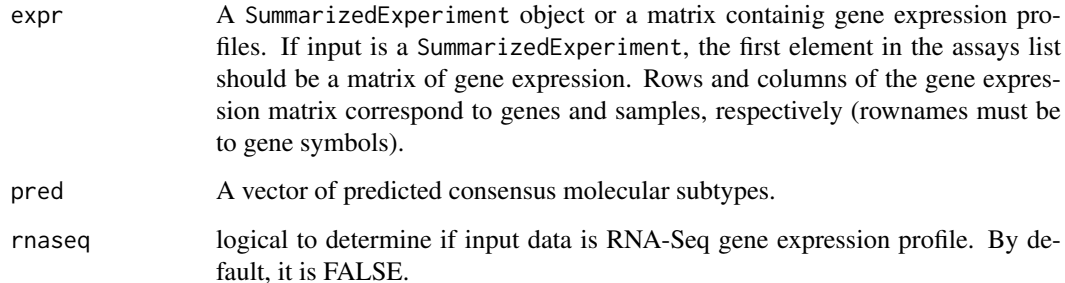

#### Details

computeGES calculates the following 7 gene expression signature scores:

- EMT (epithelial-mesenchymal transition): average of expression values of genes included in the EMT signature published by Tan et al. (2014).
- Stromal: stromal score representing the presence of stromal cells in tumor tissues (computed using the ESTIMATE algorithm).
- Immune: immune score representing the presence of immune cells in tumor tissues (computed using the ESTIMATE algorithm).
- Microenvironment: microenvironment score representing the sum of all immune and stromal cell types (computed using xCell)
- Stemness: stemness index computed using the method developed by Malta et al. (2018).
- Hormone: average of expression values of AR, ERBB2, ESR1, and PGR.
- CIN (chromosomal instability): average of expression values of genes included in the CIN70 signature published by Carter et al. (2006).

#### Value

A matrix of gene expression signature scores.

#### References

Aran, D. et al. (2017). xCell: digitally portraying the tissue cellular heterogeneity landscape. *Genome biology*, 18, 220.

Carter, S.L. et al. (2006). A signature of chromosomal instability inferred from gene expression profiles predicts clinical outcome in multiple human cancers. *Nature genetics*, 38, 1043.

Malta, T.M. et al. (2018). Machine learning identifies stemness features associated with oncogenic dedifferentiation. *Cell*, 173, 338-354.

Tan, T.Z. et al. (2014). Epithelial-mesenchymal transition spectrum quantification and its efficacy in deciphering survival and drug responses of cancer patients. *EMBO molecular medicine*, 6, 1279-93.

Yoshihara, K. et al. (2013). Inferring tumour purity and stromal and immune cell admixture from expression data. *Nature communications*, 4, 2612.

#### Examples

```
# Load gene expression profiles of TNBC samples
data(GSE25055)
```
# Predict consensus molecular subtypes of TNBC samples prediction <- predictCMS(expr = GSE25055)

```
# Compute gene expression signature scores
resultGES <- computeGES(expr = GSE25055, pred = prediction, rnaseq = FALSE)
```
GSE25055 *Example TNBC microarray data*

#### Description

This is a TNBC microarray dataset from GSE25055 contained in a SummarizedExperiment object. It includes gene expression profiles and clinical information which can be accessed by the assays and colData functions, respectively. We obtained gene expression profiles of breast cancer samples from the curatedBreastData package and extracted TNBC samples based on the expression profiles and immunohistochemistry results.

#### Source

https://bioconductor.org/packages/release/data/experiment/html/curatedBreastData.html

#### References

Hatzis, C. et al. (2011). A genomic predictor of response and survival following taxane-anthracycline chemotherapy for invasive breast cancer *JAMA*, 305, 1873-81.

#### Examples

```
data(GSE25055)
```
#Access gene expression profiles head(assays(GSE25055)[[1]])

#Access clinical information head(colData(GSE25055))

<span id="page-3-0"></span>

<span id="page-4-0"></span>

Performs GSVA on gene sets. Also draws a heatmap representing GSVA scores.

#### Usage

```
performGSVA(expr, pred, gene.set = NULL, gsva.kcdf = "Gaussian")
```
#### Arguments

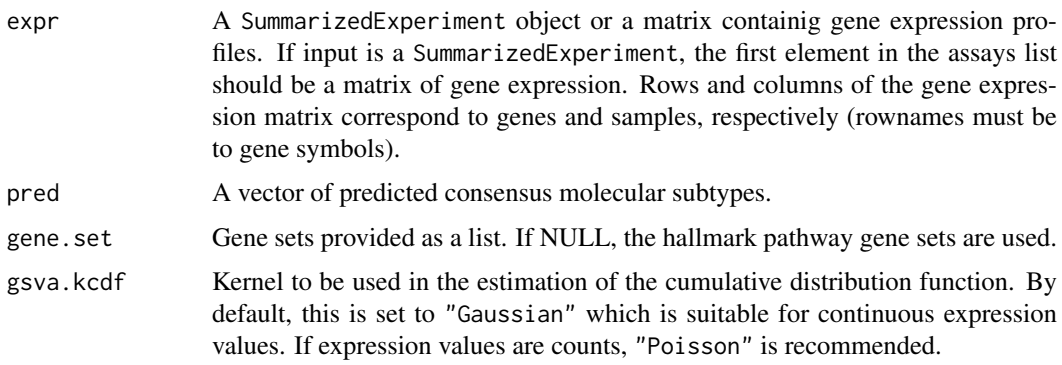

#### Details

This is a wrapper function of the gsva function in the GSVA package to compute GSVA enrichment scores per sample and produce a heatmap comparing them across consensus molecular subtypes.

#### Value

A matrix of GSVA enrichment scores.

#### References

Liberzon, A. et al. (2015). The molecular signatures database hallmark gene set collection. *Cell systems*, 1, 417-425.

```
# Load gene expression profiles of TNBC samples
data(GSE25055)
# Predict consensus molecular subtypes of TNBC samples
prediction <- predictCMS(expr = GSE25055)
```

```
# Perform GSVA on the hallmark pathway gene sets
resultGSVA <- performGSVA(expr = GSE25055, pred = prediction)
```
<span id="page-5-0"></span>Produces a forest plot of hazard ratios for each gene. Also draws a forest plot of subtype-specific hazard ratios.

#### Usage

plotHR(expr, gene.symbol, pred, time, event, by.subtype = TRUE)

#### Arguments

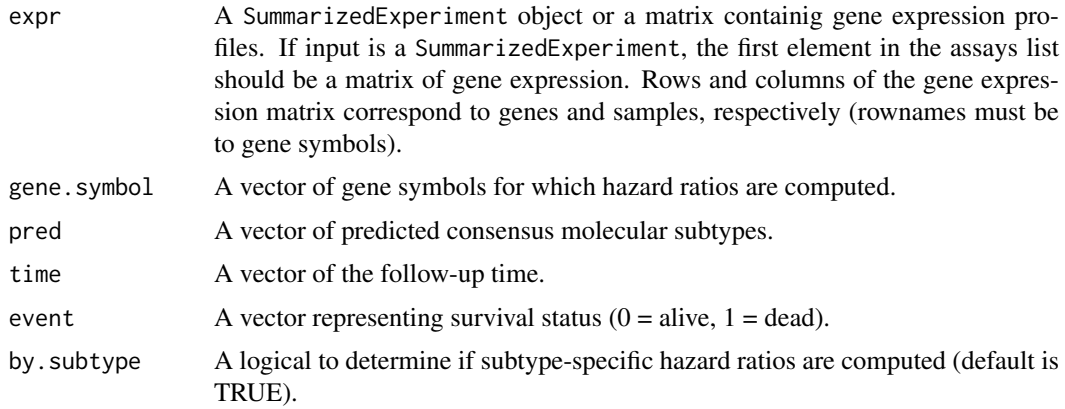

#### Value

A forest plot of hazard ratios.

```
# Load gene expression profiles and clinical information of TNBC samples
data(GSE25055)
DFS.status <- colData(GSE25055)$DFS.status
DFS.month <- colData(GSE25055)$DFS.month
# Predict consensus molecular subtypes of TNBC samples
prediction <- predictCMS(expr = GSE25055)
# Forest plot of hazard ratios for input genes
plotHR(expr = GSE25055, gene.symbol = c("RECK", "RELN", "EHD4", "PRRX2"),
       pred = prediction, time = DFS.month, event = DFS.status,
       by.subtype = FALSE)
# Subtype-specific forest plot of hazard ratios for input genes
plotHR(expr = GSE25055, gene.symbol = c("RECK", "RELN", "EHD4", "PRRX2"),
       pred = prediction, time = DFS.month, event = DFS.status,
       by.subtype = TRUE)
```
<span id="page-6-0"></span>

Produces Kaplan-Meier survival curves for each subtype.

#### Usage

plotKM(pred, time, event)

#### Arguments

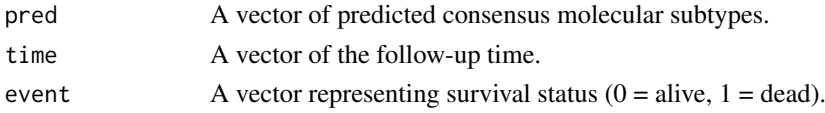

#### Value

A ggplot object.

#### Examples

```
# Load clinical information of TNBC samples
data(GSE25055)
DFS.status <- colData(GSE25055)$DFS.status
DFS.month <- colData(GSE25055)$DFS.month
# Predict consensus molecular subtypes of TNBC samples
prediction <- predictCMS(expr = GSE25055)
# Plot Kaplan-Meier curves for each subtype
plotKM(pred = prediction, time = DFS.month, event = DFS.status)
```
predictCMS *TNBC consensus molecular subtype prediction*

#### Description

Predicts the TNBC consensus molecular subtype of TNBC samples.

#### Usage

```
predictCMS(expr)
```
#### Arguments

expr A SummarizedExperiment object or a matrix containig gene expression profiles. If input is a SummarizedExperiment, the first element in the assays list should be a matrix of gene expression. Rows and columns of the gene expression matrix correspond to genes and samples, respectively (rownames must be to gene symbols).

#### Value

A vector of assigned subtypes.

```
# Load gene expression profiles of TNBC samples
data(GSE25055)
```

```
# Predict consensus molecular subtypes of TNBC samples
prediction <- predictCMS(expr = GSE25055)
table(prediction)
```
# <span id="page-8-0"></span>Index

∗ datasets GSE25055, [4](#page-3-0)

computeDS, [2](#page-1-0) computeGES, [3](#page-2-0)

GSE25055, [4](#page-3-0)

performGSVA, [5](#page-4-0) plotHR, [6](#page-5-0) plotKM, [7](#page-6-0) predictCMS, [7](#page-6-0)